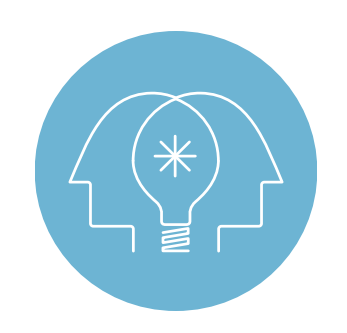

# Apple Professional Development Offerings Catalogue

## Get the Most from Your Apple Products

Apple believes that technology has the power to transform learning and teaching, and we deliver on that belief. Our professional development offerings help staff infuse Apple technology into their instructional practices and curricula in a way that makes the technology transparent and the learning more engaging and meaningful.

All Apple Professional Development Specialists are current or former educators, which gives them a personal understanding of learning and teaching with technology. Because they know what's important in the curriculum, they can ensure that the focus of the professional learning they deliver is always relevant and timely.

We've designed our offerings to suit your level—and your style—with flexible learning opportunities delivered onsite face to face at your institution.

Wherever and however you choose to discover new ways to use Apple technology in your classroom, you can be sure that these Apple education designed sessions will be delivered only by Apple Certified Specialists.

## K–12 Offerings Overview

### Apple Professional Development K–12 courses are organised by levels.

**Foundations Level:** Offerings focus on the features of Apple products and apps and developing those into skills that apply to learning and teaching. Foundations courses help staff become confident and comfortable using Apple products and integrating them into their teaching strategies.

**Integration Level:** Offerings take foundational skills to the next level of learning through the exploration of content design for engaging learners and through cross-curricular integration of Apple product features and content.

#### Courses >

Our three hour onsite courses are carefully crafted to help educators think critically, creatively, and reflectively on how to integrate Apple products into learning and teaching. Meaningful and rich content is distilled into concise learning experiences that drive deeper participant engagement and greater transfer of knowledge and application. Courses are modular and can be repeated or sequenced to create a more flexible and individualised professional learning plan.

Foundations and Integration courses may be taken in almost any order to build a broad base of skills and understanding. A strategic combination of courses with seminars can create a scaffolded learning experience that addresses and enhances individual professional development.

Seminar offerings are optimally taken directly after completing one of the Foundations or Integration courses.

#### Apple Academies and Programmes >

#### **Apple Leadership for Learning Academy**

These offerings assist education leaders in visioning, planning and implementing a transformative learning environment for staff and students that leverage Apple products and content: Vision and Plan, *Education Strategic Planning.*

#### **Support Programme**

Support programme offerings build capacity and provide special levels of instructional support in a variety of forms: Seminars, Coaching & Mentoring sessions, Co-delivery lessons & Planning sessions.

See Academies and Programmes section for offering details

合

### K–12 Foundations Level Courses

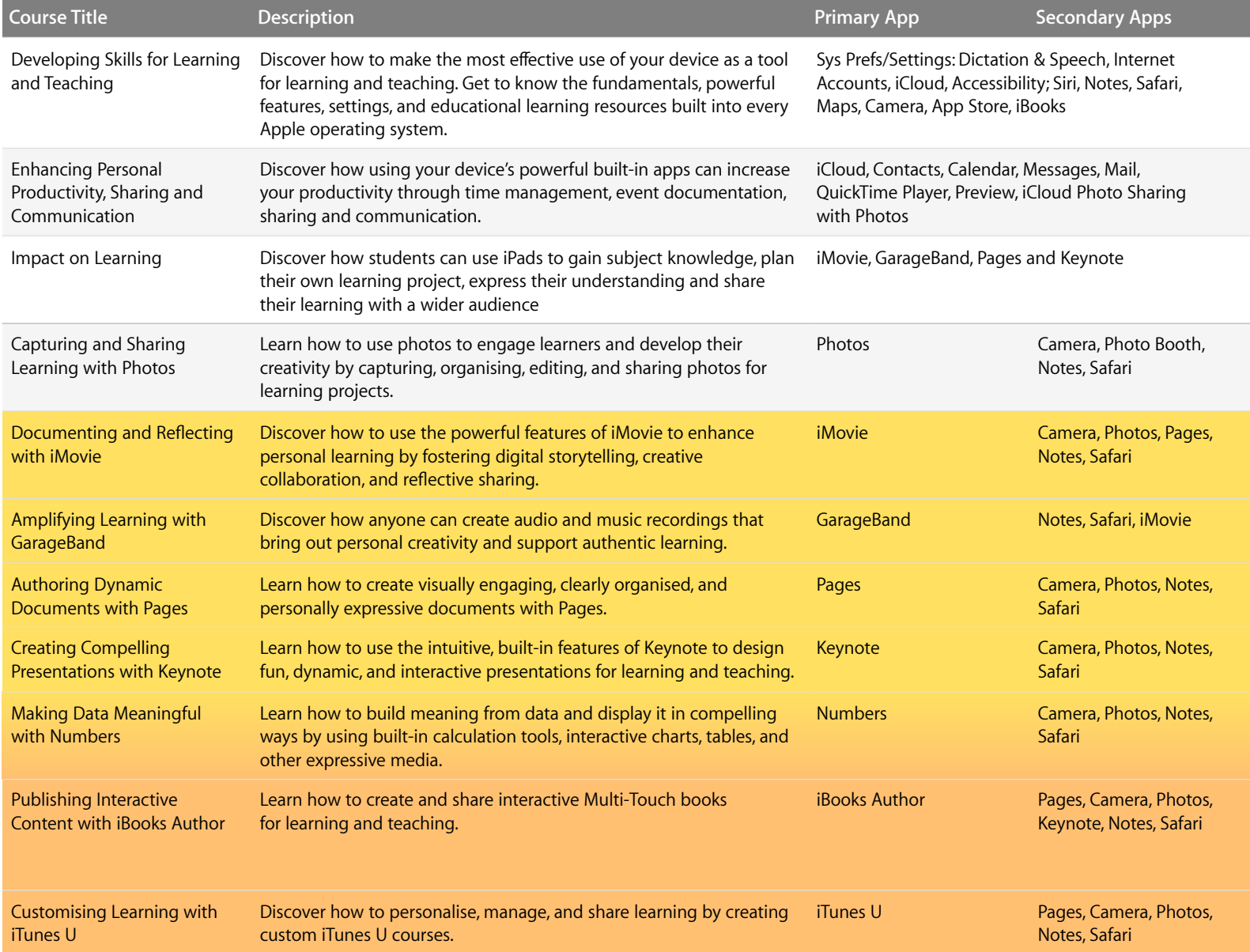

## K–12 Integration Level Courses

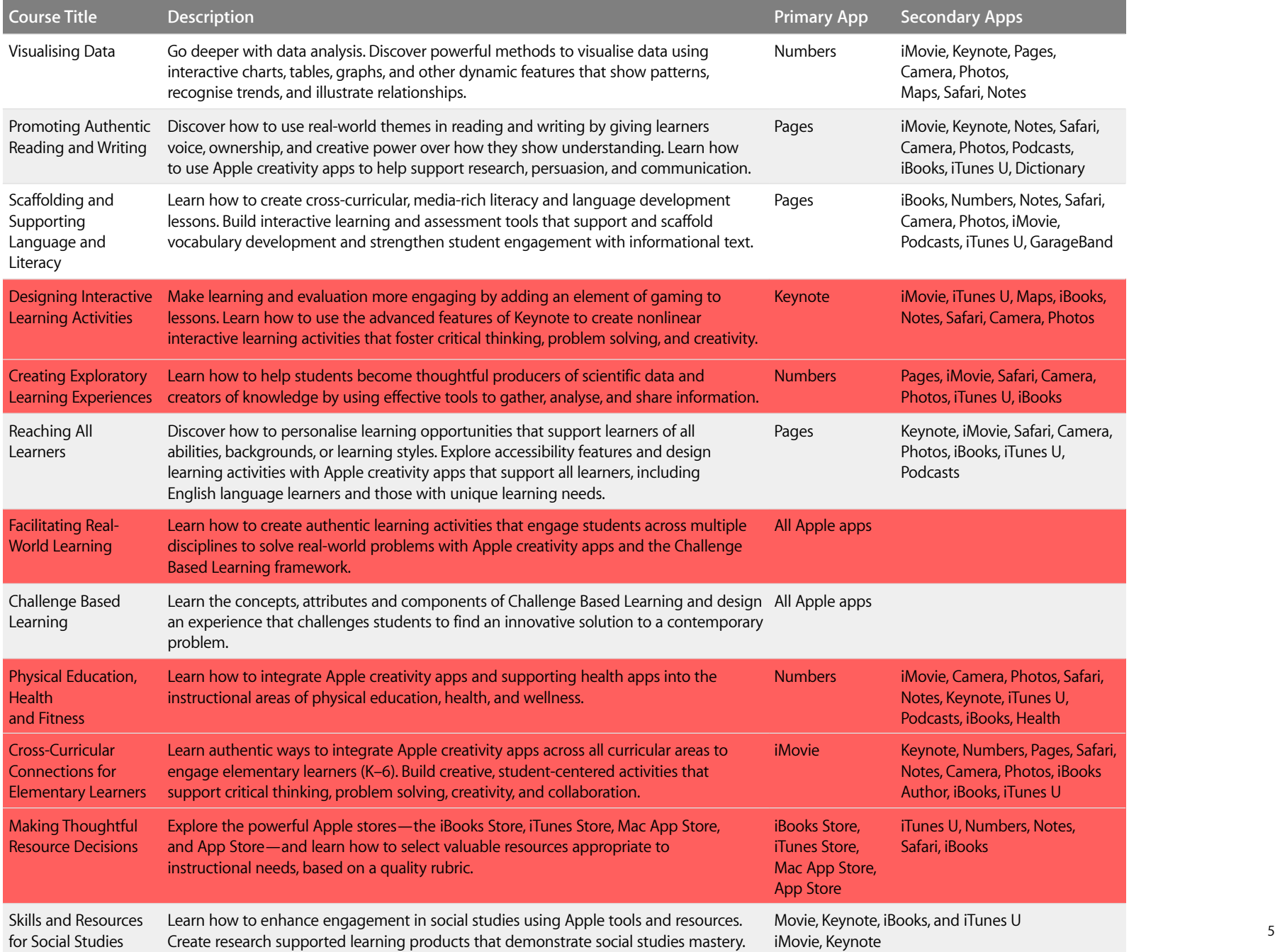

## Early Learners Offerings Overview

#### Apple Professional Development Early Learners >

Designed for educators from preschool / nursery settings who are interested in exploring how iPads and the Apple ecosystem can enhance and transform many aspect of a young child's development. These three-hour sessions show the impact of Apple devices on early learning with particular focus on communication, language and literacy as well as on gathering, evaluating and sharing of evidence of young learners' development.

#### Courses >

Our three-hour onsite courses are carefully crafted to help educators think critically, creatively, and reflectively on how to integrate Apple products into learning and teaching. Meaningful and rich content is distilled into concise learning experiences that drive deeper participant engagement and greater transfer of knowledge and application. Courses are modular and can be repeated or sequenced to create a more flexible and individualised professional learning plan.

Seminar offerings are optimally taken directly after completing one of the Foundations or Integration courses.

#### Apple Academies and Programmes >

#### **Apple Leadership for Learning Academy**

These offerings assist education leaders in visioning, planning and implementing a transformative learning environment for staff and students that leverage Apple products and content: Vision and Plan, *Education Strategic Planning.*

#### **Support Programme**

Support programme offerings build capacity and provide special levels of instructional support in a variety of forms: Seminars, Coaching & Mentoring sessions, Co-delivery lessons & Planning sessions.

See Academies and Programmes section for offering details.

合

## Early Learners Courses

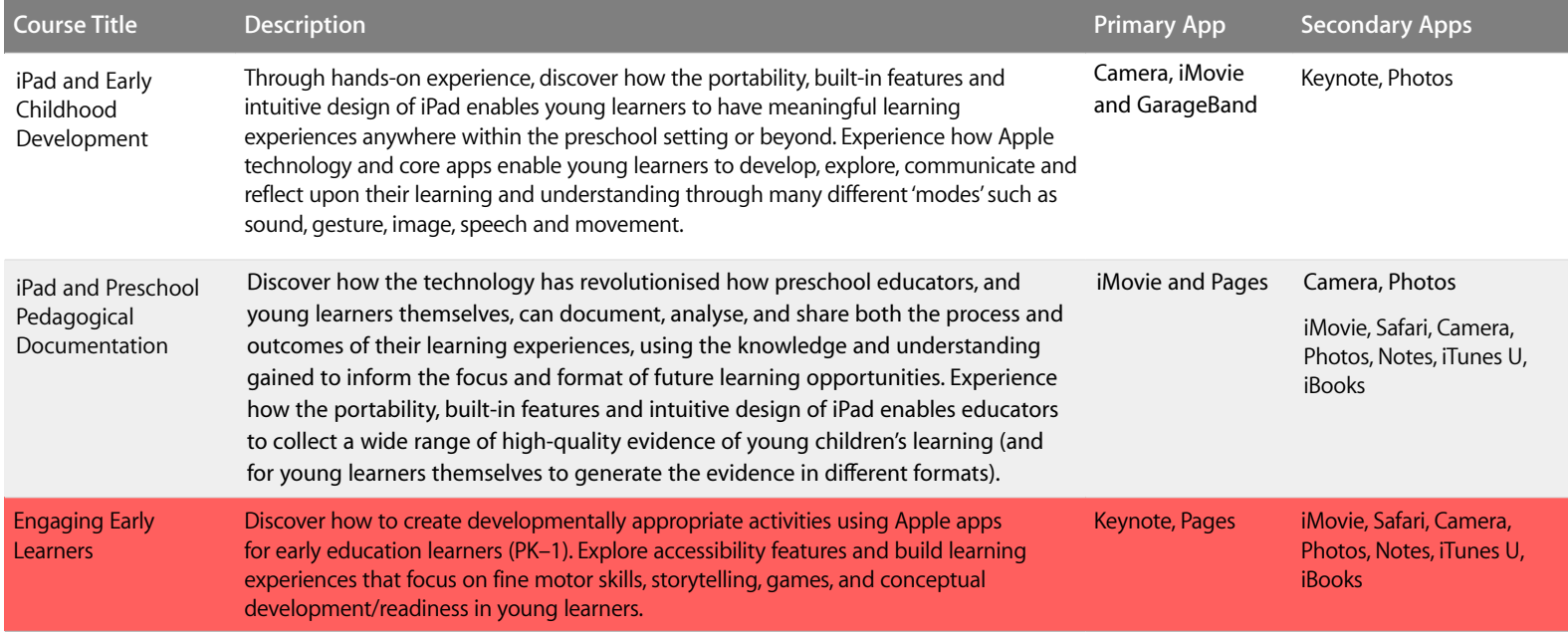

All courses are hands-on and accommodate 20 participants. They are presented in a context that models technology implementation in a wide variety of curricular styles. Some sessions require prerequisite skills and apps. Courses are for institutional/group purchase only, and scheduling can be discussed after purchase.

## K–12 and Early Learners Courses

Offerings are sold in units of days. A course day consists of 2 three-hour courses. You can choose one course and take it two times that day, select two different courses, or pair a course with a seminar.

## Higher Education Drop-In Days

Offerings are sold in units of days. Drop-In Days are six hours long and can accommodate a maximum of three courses per day. You can choose one course and take it two or three times that day, or you can select up to three different courses for the day.

### For More Information

Visit [www.apple.com/uk/education](http://www.apple.com/uk/education) to learn more about Apple in education or call 800-800-2775 to speak to an Apple education representative. For questions about Apple Professional Development, visit [www.apple.com/uk/education/apd](http://www.apple.com/uk/education/apd)

## Resources and Technical Requirements

#### **Onsite resources/technical requirements:**

- Wireless Internet access
- Speakers, projector and screen
- iOS devices with default settings or Mac computers with default System Preferences
- For optimal learning, participants should have the same model of the same device, as well as the devices they're assigned to for the year

#### **Individual participant iOS device requirements:**

- An activated iOS device (second-generation iPad or newer, or fourthgeneration iPod touch or newer), with the latest version of iOS
- A personal Apple ID
- Headphones with mic (optional)
- The latest version of the following apps: Pages, Keynote, Numbers, iBooks, iTunes U, Photos, iMovie, and GarageBand
- Other prerequisite skills, as required

#### **Individual participant Mac system requirements:**

- A Mac with the latest version of OS X
- A personal Apple ID
- Headphones with mic (optional)
- The latest version of the following apps: Pages, Keynote, Numbers, Photos, iMovie, GarageBand, iTunes, and iBooks Author
- Other prerequisite skills, as required

© 2015 Apple Inc. All rights reserved. Apple, the Apple logo, GarageBand, iBooks, iMovie, iPad, iPhone, Photos, iPod touch, iTunes, iTunes U, iWork, Keynote, Mac, Numbers, OS X, Pages, Photo Booth, QuickTime, Safari, and Siri

are trademarks of Apple Inc., registered in the U.S. and other countries. Multi-Touch is a trademark of Apple Inc. iCloud and iTunes Store are service marks of Apple Inc., registered in the U.S. and other countries. App

## Higher Education Offerings Overview

### Drop-In Courses >

Designed to meet the schedules and needs of higher education staff, Drop-In Courses are concise, two-hour sessions focused on helping participants acquire and apply skills in the use of iPad or Mac for personal productivity and instruction.

### Apple Academies and Programmes >

#### **Apple Leadership for Learning Academy**

These offerings assist education leaders in visioning, planning and implementing a transformative learning environment for staff and students that leverage Apple products and content: Vision and Plan, *Education Strategic Planning.*

#### **Support Programme**

Support programme offerings build capacity and provide special levels of instructional support in a variety of forms: Seminars, Coaching & Mentoring sessions, Co-delivery lessons & Planning sessions.

See Academies and Programmes section for offering details Higher Education Drop-In Courses

A

## Higher Education Drop-In Courses

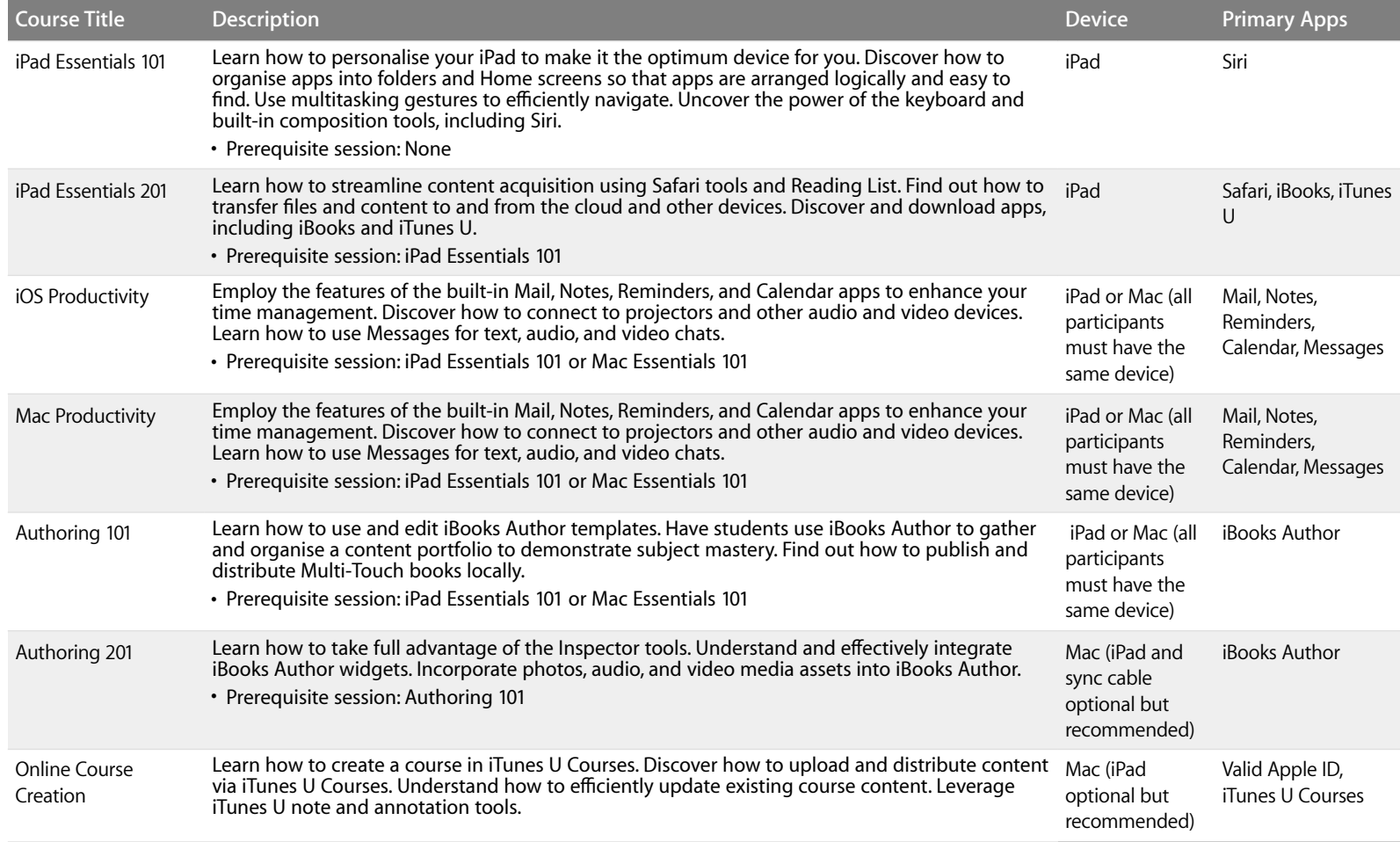

## Apple Academies and Programmes

Two Apple Academy programmes are offered onsite to K–12, Pre School and Higher Education staff and serve different skill levels and needs.

#### **Apple Leadership for Learning Academy**

The Leadership for Learning Academy is for education leadership teams who want to implement the Five Best Practices that consistently characterise centres of academic innovation and excellence. This programme addresses the "Why?" and "How?" of effective technology integration covered in two options.

Vision and Plan is a one day course for leadership teams who are at the very early stages of exploring how Apple technology can help them increase efficiency, meet their goals and transform learning.

Education Strategic Planning is for leadership teams who want to consider how to integrate Apple technology across their schools to support accomplishment of their Vision and Mission. These are usually taken as two nonconsecutive course days. Both course days offer exploration of successful learning initiatives. Completing this programme results in a shared leadership action plan that's aligned to an institution's goals and leverages Apple tools to help create a transformative learning environment for staff and students. A Leadership for Learning Academy accommodates up to 20 participants.

The Leadership for Learning Academy is best experienced at your location with a group of education leaders from your institution.

To learn more about the Five Best Practices and Apple Distinguished Schools, visit [www.apple.com/education/apple-distinguished-schools](http://www.apple.com/education/apple-distinguished-schools).

#### **Support Programme**

Support programme offerings build capacity and provide special levels of instructional support in a variety of forms: Seminars, Coaching & Mentoring sessions, Co-delivery lessons & Planning sessions.

Seminars are development sessions for a cohort of educators and are optimally taken directly after completing one of the Foundation, Integration or Drop-in courses. Seminars extend and develop newfound knowledge by mentoring participants in a personal learning project. Staff have the benefit of re-articulating their own teaching content in light of their new resources and tools, with the Apple Education Trainer acting as a trusted advisor and consultant.

Coaching and Mentoring sessions are structured for individuals or small groups of teachers during preparation or planning periods to support the implementation of new skills. Apple Education Trainers work with your educators to develop new and strengthen existing skills, provide feedback on teaching strategies and develop, and/or co-deliver lessons.

Co-Delivery and twilight session enable participants to gain insight into integrating Apple devices into curriculum activities in a classroom setting, developing their own practice through reflection and planning own learning projects. They look at ways students can use Apple technology to gain subject understanding, plan their own learning projects, express their understanding and share their learning with a wider audience.

Planning sessions are for educators who want to explore the possibilities that Apple devices offer to enhance and transform how educators teach and students learn. Consider current use Vision of Apple devices and support the development of new learning activities. Work with an Apple Eduction Trainer to develop existing plans and schemes of work to integrate Apple devices into the learning and teaching enriching learning opportunities and developing new activities.